## **Setting Up Great Minds Account (Eureka Math)**

Configuración de la cuenta de Great Minds (Eureka Math)

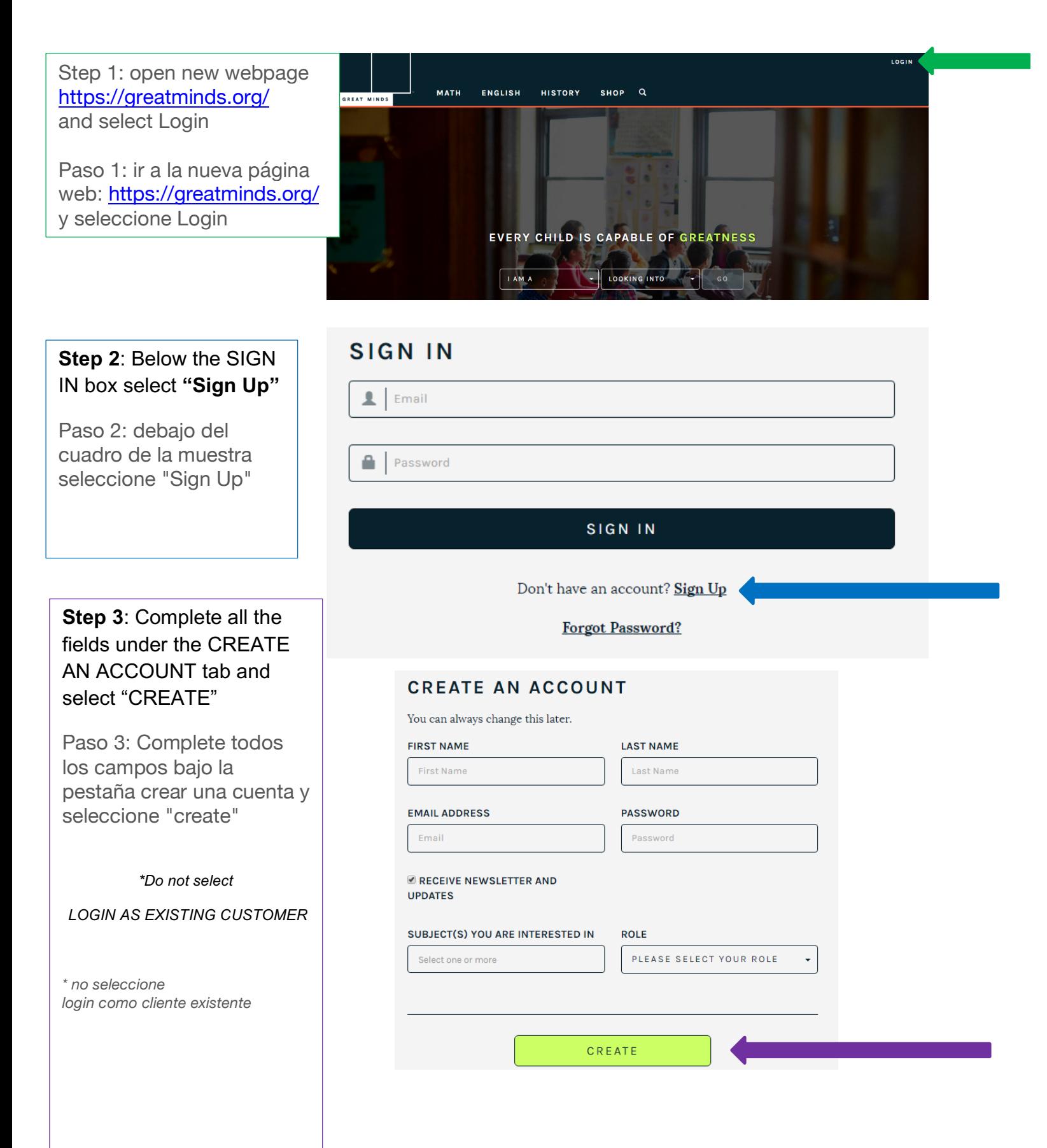